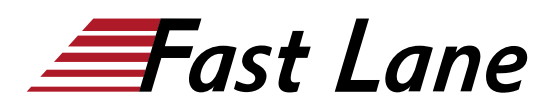

# Power BI Desktop und Service für Fortgeschrittene (PBIDSF)

## **ID** PBIDSF **Preis** auf Anfrage **Dauer** 2 Tage

#### **Zielgruppe**

Das Seminar richtet sich an Teilnehmer aus dem Bereich Controlling, die bereits erste Erfahrungen mit Power BI als Datenanalyse- und Reporting-Tool in Unternehmen gesammelt und fundierte Kenntnisse haben und/oder an der Schulung Power BI Desktop Grundlagen und Power BI Desktop Aufbau teilgenommen haben.

#### **Kursziele**

- Komplexe Rohdaten transformieren und importieren;
- Sternförmige Datenmodelle erstellen und bestehende Datenmodelle sinnvoll erweitern;
- Komplexe Kennzahlen/KPIs in Form von DAX-Measures berechnen;
- Beliebige Zeiträume miteinander vergleichen und Abweichungen berechnen;
- Arbeitsbereiche und Datasets im Power BI Service verwalten;
- Power BI Service Berechtigungen und automatische Dataset-Aktualisierungen einrichten.

#### **Kursinhalt**

#### **Datenimport & Datenmodell**

- Fortgeschrittene Transformationen beim Datenimport mit Power Query einsetzen;
- Entscheidung für ein oder mehrere Datasets treffen;
- Grundlagen der Datenmodellierung verstehen und STERN-Schema anwenden;
- Weitere (Fakten-)Tabellen an das Datenmodell anbinden;
- Filterrichtung und Kardinalität verstehen;
- Entscheidung treffen, ob ein Schritt im ETL-Prozess abgearbeitet werden kann.

# **DAX & Measures**

- Grundlegende Funktionsweise von Measures verstehen;
- Datenschnitte auslesen und Measures abhängig von der Auswahl berechnen;
- Grundlegende Filterkonzepte im DAX-Datenmodell verstehen;
- Die Funktion CALCULATE und weitere Funktionen zur Steuerung der Filterkontexte richtig implementieren;
- Bedingte Ausgaben mit logischen Funktionen und Operatoren implementieren;
- Beliebige Zeiträume mit den Time-Intelligence Funktionen auswerten und vergleichen ;
- Absolute und prozentuale Abweichungen berechnen;
- Mehrzeilige Measures schreiben;
- Variablen bei der Berechnung von Measures verwenden;
- Die Rechenlogik von Measures durch den Einsatz von Visuals überprüfen.

#### **Power BI Service**

- Arbeitsbereiche anlegen und verwalten;
- Berechtigungen für Arbeitsbereiche und Datasets vergeben;
- Row-Level-Security implementieren;
- Automatische Aktualisierung von Datasets einrichten;
- Dashboards als zweite Auswertungsebene nach Berichten einrichten;
- Mobilansicht konfigurieren.

Die Themenbearbeitung erfolgt anhand von Fallbeispielen aus dem Controlling-Bereich.

# Power BI Desktop und Service für Fortgeschrittene (PBIDSF)

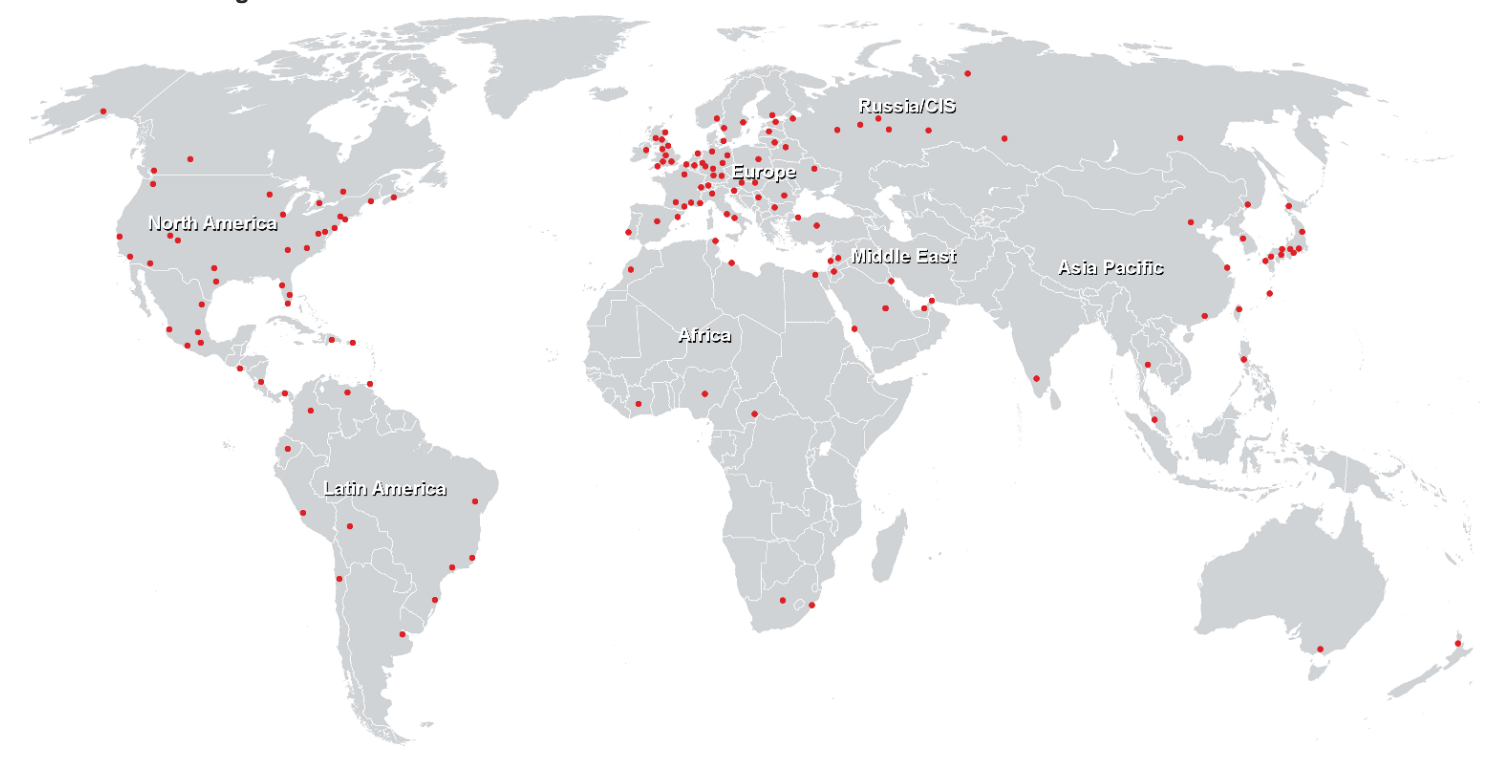

## **Weltweite Trainingscenter**

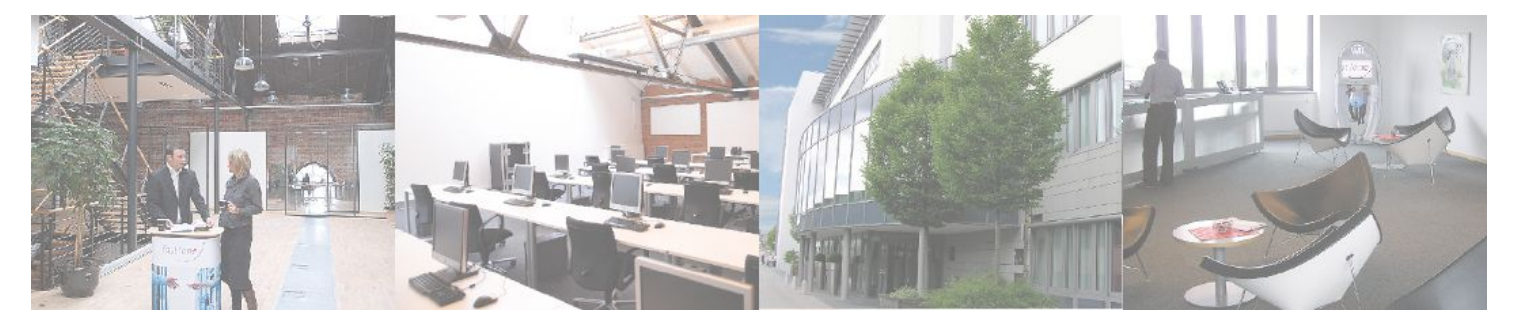

**Fast Lane Institute for Knowledge Transfer GmbH**

Husacherstrasse 3 CH-8304 Wallisellen Tel. +41 44 832 50 80

**info@flane.ch, https://www.flane.ch**